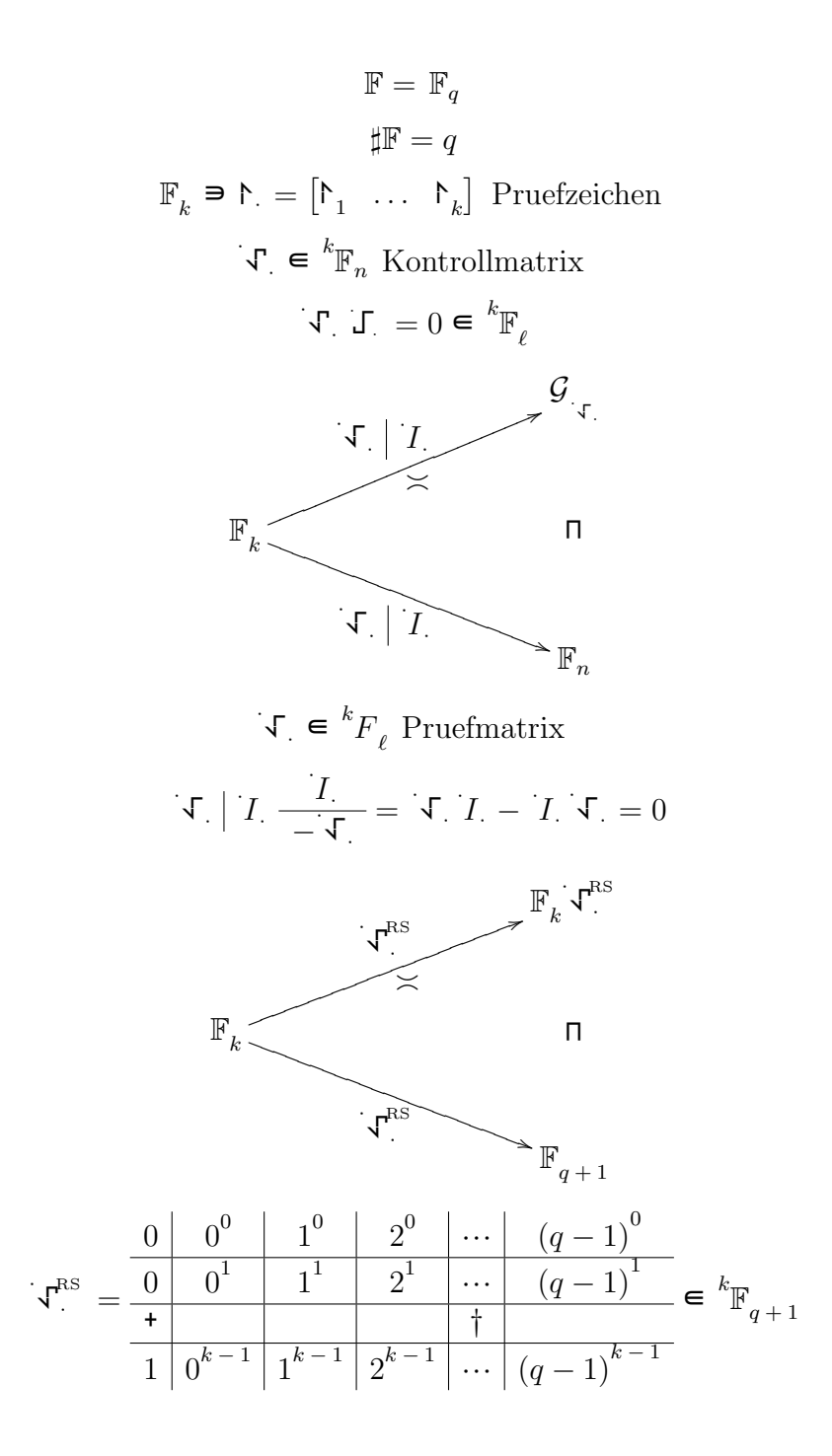

$$
d_{\text{RS}} < k
$$

$$
k \text{ Spalten } j_1 < \cdots < j_k
$$
\n
$$
\text{if } 0 < j_1 < \cdots < j_k \implies \det \begin{bmatrix} \mathbf{1}^{j_1} & \cdots & \mathbf{1}^{j_k} \end{bmatrix} = \det \begin{bmatrix} \mathbf{1}^{j_1} & \cdots & \mathbf{1}^{j_k} \end{bmatrix} = \det \begin{bmatrix} \frac{\mathbf{1}^{j_1} & \cdots & \mathbf{1}^{j_k} \\ \hline \mathbf{1}^{j_1} & \cdots & \mathbf{1}^{j_k} \\ \hline \mathbf{1}^{k-1} & \cdots & \mathbf{1}^{j_k-1} \\ \hline \mathbf{1}^{j_1-1} & \mathbf{1}^{j_2-1} & \cdots & \mathbf{1}^{j_k-1} \\ \hline \mathbf{1}^{j_1-1} & \mathbf{1}^{j_2-1} & \cdots & \mathbf{1}^{j_k-1} \\ \hline \mathbf{1}^{j_1-1} & \mathbf{1}^{j_1-1} & \cdots & \mathbf{1}^{j_k} \end{bmatrix}
$$
\n
$$
\text{if } 0 = j_1 < \cdots < j_k \implies \begin{bmatrix} \begin{bmatrix} 0 \\ \vdots \\ 0 \end{bmatrix} \\ \begin{bmatrix} 1 \\ \cdots \\ 1 \end{bmatrix} \begin{bmatrix} \mathbf{1}^{j_2} & \cdots & \mathbf{1}^{j_k} \end{bmatrix}
$$